# **instalar aplicativo pixbet**

- 1. instalar aplicativo pixbet
- 2. instalar aplicativo pixbet :jogo de aposta e ganha dinheiro
- 3. instalar aplicativo pixbet :realsbet quanto tempo demora o saque

# **instalar aplicativo pixbet**

Resumo:

**instalar aplicativo pixbet : Inscreva-se em condlight.com.br e descubra um arco-íris de oportunidades de apostas! Ganhe um bônus exclusivo e comece a ganhar agora!**  contente:

Passo 1: Acesse o Google Play Store no seu navegador de computador Para começar, acesse o endereço play.google.com no seu navegador de computador preferido e entre com instalar aplicativo pixbet conta do Google. Lembre-se de que é necessário ter uma conta ativa para acessar o Google Play Store. Uma vez conectado, você estará pronto para prosseguir com o próximo passo. Passo 2: Descubra como transferir APKs para seu dispositivo Android

[caça níquel valendo dinheiro](https://www.dimen.com.br/ca�a-n�quel-valendo-dinheiro-2024-08-04-id-15951.html)

Em dispositivo Android,"Segurança", habilitar "Fontes Desconhecidas", então toque em instalar aplicativo pixbet "OK" para concordar em instalar aplicativo pixbet habilitar este recurso. definição de definição:. Isso permitirá a instalação de aplicativos de terceiros e de APKs.

# **instalar aplicativo pixbet :jogo de aposta e ganha dinheiro**

O Bet365 é uma casa de apostas de renome mundial conhecida por seus recursos avançados, opções de apostas abrangentes e compromisso com a segurança. Neste artigo, vamos explorar as características que colocam o Bet365 entre os principais sites de apostas e como você pode tirar proveito delas para aprimorar instalar aplicativo pixbet experiência de apostas.

O Bet365 oferece uma ampla gama de opções de apostas para atender aos interesses de diferentes apostadores. Você encontrará mercados de apostas para os principais esportes, como futebol, basquete, tênis e futebol americano, bem como para eventos especiais, como eleições políticas e premiações de entretenimento.

O Bet365 também é conhecido por suas transmissões ao vivo de alta qualidade. Com o recurso de transmissão ao vivo, você pode assistir a eventos esportivos ao vivo enquanto faz suas apostas, proporcionando uma experiência de apostas envolvente e imersiva.

Além de suas opções de apostas abrangentes e recursos de transmissão ao vivo, o Bet365 também oferece uma variedade de promoções e bônus para recompensar seus clientes. Novos clientes podem aproveitar um generoso bônus de boas-vindas, enquanto os clientes existentes podem participar de promoções regulares e ofertas especiais.

pergunta: Quais são os principais recursos do Bet365?

# **instalar aplicativo pixbet**

As apostas grátis oferecidas pela Pixbet são uma grande oportunidade para quem deseja ingressar no mundo das apostas esportivas online, sem correr o risco de perder seu próprio dinheiro. Neste artigo, abordaremos tudo o que você precisa saber sobre as apostas grátis na Pixbet, incluindo como obter esse benefício, quais são as regras para utilização desse bônus, e muito mais!

### **instalar aplicativo pixbet**

As apostas grátis, também conhecidas como "apostas sem risco" ou "freebets", são uma modalidade de bônus oferecida por algumas casas de apostas aos seus usuários. Trata-se de uma quantia em instalar aplicativo pixbet dinheiro oferecida pela casa de apostas, para que o usuário possa realizar uma aposta, sem ter que utilizar seu próprio dinheiro. Isso significa que, se a aposta for vencedora, o usuário ganha o valor da aposta mais o valor do prêmio, mas se a aposta for perdida, o usuário não perde nada, pois não utilizou seu próprio dinheiro.

### **Como obter apostas grátis na Pixbet?**

Existem duas formas de obter apostas grátis na Pixbet: a primeira é através da criação de uma nova conta na plataforma, sendo esta uma promoção especial oferecida para novos usuários; e a segunda forma é através de promoções e ofertas especiais, disponibilizadas de tempos em instalar aplicativo pixbet tempos para usuários antigos.

### **Regras para utilização de apostas grátis**

É importante ressaltar que, assim como qualquer outro benefício oferecido pelas casas de apostas, as apostas grátis também estão associadas a determinadas regras e condições que devem ser seguidas pelo usuário. Algumas das regras mais comuns incluem: o prazo de validade da freebet, o valor mínimo e máximo da aposta, as modalidades esportivas e eventos elegíveis, as condições de rollover, entre outros.

#### **Tabela comparativa: apostas grátis contra apostas uses owns dinheiro**

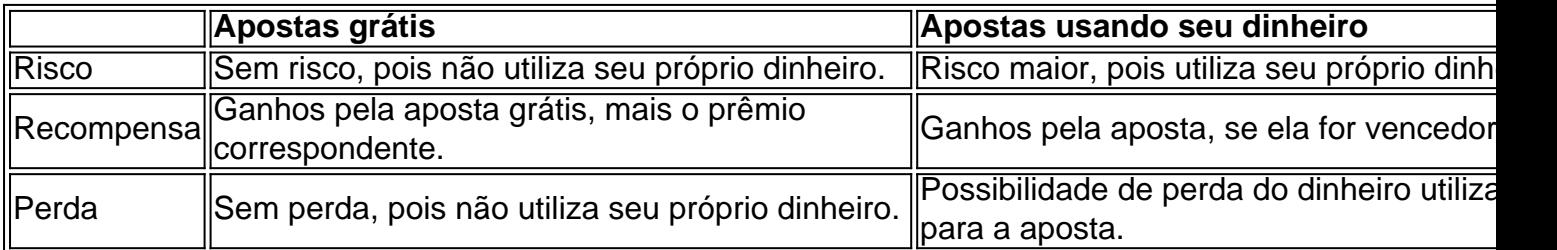

### **Conclusão**

As apostas grátis oferecidas pela Pixbet são uma ótima oportunidade para quem deseja ingressar no mundo das apostas online sem correr riscos desnecessários, uma vez que são realizadas com dinheiro oferecido pela própria casa de apostas. Recomendamos aos interessados que estejam atentos às promoções oferecidas pela plataforma, para aproveitarem ao máximo essas vantagens e aumentarem suas chances de obter apostas [...]

## **instalar aplicativo pixbet :realsbet quanto tempo demora o saque**

#### 20. Gêmeos (1988)

A primeira das três comédias que Schwarzenegger fez para o diretor-produtor Ivan Reitman provou a estrela de ação 8 não se levou tão seriamente como, digamos Sylvester Stallone e

#### reformulou ele.

Arnold Schwarzenegger e Danny DeVito instalar aplicativo pixbet Gêmeos.

{img}: Landmark Media/Alamy

Fim 8 dos Dias (1999)

A carreira de Arnie tinha passado do seu auge quando ele abordou o tipo bíblico ação-horror que era 8 toda a raiva instalar aplicativo pixbet torno da milênio. Como um alcoólatra NYPD ex policial, BR brawn sátira e fé religiosa para 8 impedir Satanás impregnando uma solteira relutante E é espancado por Miriam Margolyees

18. Plano de fuga (2013)

Na primeira colaboração não-Expendables entre 8 duas lendas de filmes, Schwarzenegger interpreta um condenado astuto que faz amizade com uma especialista instalar aplicativo pixbet fuga (Stallona), ele mesmo 8 foi traído e encarcerado na prisão do inferno. Um destaque é Arnie distraindo o diretor malvado... Em alemão! Heilige Scheisse

Deveres 8 parentais... Arnie instalar aplicativo pixbet Maggie.

{img}: Álbum/Alamy

17. Maggie (2024)

Schwarzenegger prova que ele pode conseguir um papel de não-ação como pai cuja filha 8 adolescente (Abigail Breslin) está lentamente sucumbindo a uma mordida infectada infligida durante instalar aplicativo pixbet praga zumbi. Ao contrário da Zombieland, o 8 tom é incansavelmente sombrio e ambos os desempenhoes são fantástico? embora sejam deixados para baixo por estimulação com chumbo!

16. Eraser 8 (1996)

Arnie, um homem de meio período sólido e sem inspiração. Ele interpreta o marechal americano emoldurado por uma colega enquanto 8 protege a denunciante que informa sobre os fatos; esta unidade indestrutível continua sendo kebabbed nos pedaços do metal para se 8 jogar fora dum avião com danos visíveis no rosto da vítima: "Você acabou ser apagado".

15. ltimo herói de ação (1993)

Um 8 menino de 11 anos é magicamente transportado para o universo fictício do seu herói da tela, Jack Slater (Schwarzenegger). O 8 metacomentário John McTiernan sobre a ação gênero está sobrecarregado com piadas e referências ao filme. Mas vale ver um vislumbre 8 Arnie jogando Hamlet: Ser ou não ser? "Não estar." Boom!

14. Mentiras Verdadeira (1994)

O gigantesco remake de James Cameron, uma modesta 8 comédia francesa pertence àquele subgênero instalar aplicativo pixbet que mulheres gaslitizadas deixam inexplicavelmente não perceberem seus parceiros como agentes secretos ou assassinos. 8 Alguns elementos racista e maldosos são compensadas por ação espetacular ; além disso Arnie tem a bola canalizando seu 007 8 interior

A ação modesta fez bem... Schwarzenegger e Jamie Lee Curtis instalar aplicativo pixbet True Lies.

{img}: 20 Century Fox/Sportsphoto / Allstar

13. Raw Deal 8 (1986)

O ex-policial incorruptível Mark Kaminski se infiltra na máfia de Chicago, derruba todos os bandidos sem escaramecimento ou reabilita uma 8 muda enquanto permanece fiel à instalar aplicativo pixbet esposa alcoólatra.

12. Sabotagem (2014)

A mostrar algo suspeitomente perto da gravidade, Arnie é grande como 8 o líder grisalho de um esquadrão dos agentes do DEA que estão sendo brutal esquartejados uma a outra. Infelizmente... variação 8 ultra-violenta David yer instalar aplicativo pixbet "E então não havia ninguém foi selvagemente cortada pelo estúdio". Corte diretor por favor!

Os Mercenários 2 8 (2012)

Schwarzenegger expande instalar aplicativo pixbet participação como Trench Mauser no lunkhead-a -thon original para assumir mais um papel ativo na sequência. O 8 enredo é basicamente Barney Ross (Stallone) e o Templo de Plutônio, com sangue CGI ; ação estrela a wazoo – 8 uma cena que rouba Scott Adkins enquanto Hector [AKA: Evil Henchman No 1]. 10. O ltimo Stand (2013)

Arnie abraça o desafio 8 de avançar anos como xerife da sonolenta cidade do Arizona, preparando-se para um confronto ao estilo High Noon com a 8 chefa das drogas indo instalar aplicativo pixbet seu caminho num Chevy super rápido. A estreia na língua inglesa por Kim Jee Woons 8 não depende dos seus filmes sul coreanos (A BitterSweet Life et al), mas ele certamente sabe dirigir ação antigamente ".

9. 8 Mantenha-se com fome (1976)

Schwarzenegger teve um papel importante instalar aplicativo pixbet The Long Goodbye, mas seu primeiro grande trabalho no drama de 8 comédia Bob Rafelson ganhou-lhe o Globo De Ouro para a Nova Estrela do Ano. O ex MrsOlympia interpreta uma fisiculturista 8 ; portanto não é exatamente como se fosse apenas algo longo: Jeff Bridge e Sally Field são os protagonista nominalmente 8 importantes na história da música clássica austríaca (no entanto todos estão olhando com sotaque austríaco).

8. Ferro de bombeamento (1977)

O pontapé 8 de fome deu início à carreira como ator do Schwarzenegger, mas este documentário sobre musculação fez dele um nome familiar 8 e foi tão sucesso que impulsionou a participação no ginásio instalar aplicativo pixbet todo os EUA. Arnie and Lou Ferrigno (em breve 8 será escalado para o filme The Incredible Hulk da TV) competem pelo título Mr Alympia s! Já com controle na 8 imagem das telas ele já está usando carisma ou arrogância - uma estrela nascendo...

#### O Homem Corredor (1987)

Esta adaptação brega, mas 8 irresistível de uma história por Richard Bachman (também conhecido como Stephen King) já pareceu absurdamente improvável. Mas agora parece quase 8 prescientes: um governo fascismo força Arnie a usar Spandex e competir instalar aplicativo pixbet reality show na TV no qual ele é 8 perseguido ao redor do estacionamento subterrâneo pelos gladiadores homicidas; Ele recebe suas próprias costas matando-os enquanto brinca com coisas assim 8 "Ele teve que se dividir!"

6. Comando (1985)

Schwarzenegger atinge o ponto doce do filme de ação como Tenente-Coronel John Matrix, um 8 pai solteiro com braços tão grandes quanto troncos das árvores que também é assassino treinado e útil quando instalar aplicativo pixbet filha 8 está sequestrada pelos lacaios dum ditador da América Central. Resultado: muita morte violenta; alguns atiradores homoerótico gemidos... "Desligue algum vapor!"!

Arnie 8 como o tenente-coronel John Matrix instalar aplicativo pixbet Commando.

{img}: Fox/Allstar do século XX

Predator (1987)

No fundo da selva centro-americana, Alan "holandês" Schaefer paramilitares 8 amigos estão sendo cortados e divididos por uma entidade invisível com ainda maiores pec do que o nosso herói. O 8 Que começa como lunkhead ação explode instalar aplicativo pixbet um franquia de ficção científica E mais outro papel definitivo 1980'S Arnie A 8 recepção crítica inicial foi mista mas instalar aplicativo pixbet posição aumentou ao longo dos anos... [

#### 4. Total de recall (1990)

Schwarzy interpreta um 8 trabalhador da construção civil cuja visita a uma agência de viagens virtual resulta instalar aplicativo pixbet células cerebrais mexidas, todos tentando matá-lo 8 e viagem para Marte. A {img} crocante do Paul Verhoeven também apresenta cabeças explodindo scifi; mutantees multipeitos (multibresseted) ou jogos 8 mentais inteligentes cortesia dos materiais fonte Philip K Dick Os efeitos especiais pré CGI antes pareciam trashy and namored mas 8 agora são apenas super divertido!

Douglas Quaid, do Arnie. Recall total...

{img}: {img}s de Carolco/Allstar

Terminator 2: Judgment Day (1991)

De acordo com instalar aplicativo pixbet 8 expansão instalar aplicativo pixbet comédias familiares

como Twin, Arnie desempenha um tipo mais gentil e amável de T-800 nesta sequência. Desta vez 8 ele é enviado do futuro para proteger uma criança arrogante a partir da morte feita por metal líquido que muda 8 forma Linda Hamilton também reprisando seu papel no primeiro filme agora tem bícepes quase tão grandes quanto o arniéfalo 8 "não são simplificadores assim": os efeitos originais mas pessoais especiais

Superstar killbot... como o Terminator titular.

{img}: Orion {img}s/Allstar

Conan, o Bárbaro (1982)

Por 8 Crom! Arnold segue seu caminho através da Era Hyboriana na adaptação rasgada de John Milius sobre a fantasia heróica do 8 Robert E Howard, prefaciado por uma citação Nietzsche. Oliver Stone foi co-escritor dele milious s tão sutileza não está instalar aplicativo pixbet 8 pauta mas quem se importa quando nosso homem é socoando camelo e batendo nos filhotes com Valkyries numa busca para 8 vingar seus pais mortos que queremos Concing Rei? O Exterminador (1984)

"Suas roupas. Dê-lhes a mim agora." Os fãs do Terminator caem 8 instalar aplicativo pixbet um dos dois campos de batalha, alguns favorecem o Dia da Sentença e os puristas preferem as badassasnesses B 8 - filme que levou seu homem principal ao estrelato; Schwarzenegger nunca foi tão perfeito quanto quem enviou uma bote para 8 matar instalar aplicativo pixbet garçoneta destinada à dar origem àquele cara...".

Author: condlight.com.br Subject: instalar aplicativo pixbet Keywords: instalar aplicativo pixbet Update: 2024/8/4 21:15:35